[View metadata, citation and similar papers at core.ac.uk](https://core.ac.uk/display/33894016?utm_source=pdf&utm_medium=banner&utm_campaign=pdf-decoration-v1) brought to you brought to you by **CORE** provided by International Institute for Applied Systems Analysis (IIASA)

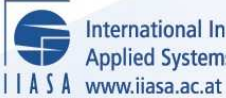

International Institute for **Applied Systems Analysis** 

# **Postan - A Package for Postoptimal Analysis (An Extension of Minos)**

**Dobrowolski, G., Hajduk, K., Korytowski, A. and Rys, T.**

**IIASA Collaborative Paper July 1984**

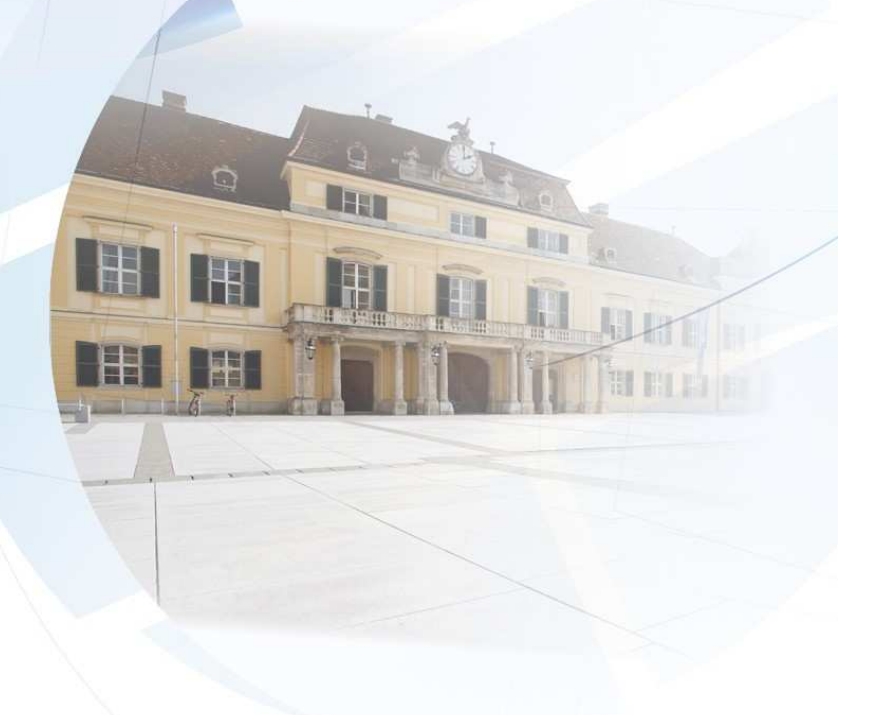

Dobrowolski, G., Hajduk, K., Korytowski, A. and Rys, T. (1984) Postan - A Package for Postoptimal Analysis (An Extension of Minos). IIASA Collaborative Paper. Copyright © July 1984 by the author(s).

http://pure.iiasa.ac.at/2545/ All rights reserved. Permission to make digital or hard copies of all or part of this work for personal or classroom use is granted without fee provided that copies are not made or distributed for profit or commercial advantage. All copies must bear this notice and the full citation on the first page. For other purposes, to republish, to post on servers or to redistribute to lists, permission must be sought by contacting [repository@iiasa.ac.at](mailto:repository@iiasa.ac.at)

## NOT FOR QUOTATION WITHOUT PERMISSION OF THE AUTHOR

 $\sim 10^{-1}$ 

 $\sim$ 

## **POSTAN - A PACKAGE FOR POSTOPTIMAL ANALYSIS (AN EXTENSION OF MINOS)**

G. Dobrowolski K. Hajduk **k** Korytowski T. RyS

July 1984 **CP-84-32** 

Collaborative Papers report work which has not been performed solely at the International Institute for Applied Systems Analysis and which has received only limited review. Views or opinions expressed herein do not necessarily represent those of the Institute. its National Member Organizations. or other organizations supporting the work

**INTERNATIONAL INSI'ITUTE** FOR APPLIED SYSTEMS ANALYSIS 2381 Laxenburg. **Austria** 

**PREFACE** 

This paper presents a new software package which has been developed in collaboration with IIASA The new package, POSTAN, is designed for postoptimal analysis of linear programming problems, and is embedded in the well-known linear and nonlinear programming code MINOS. POSTAN is composed of a number of FORTRAN subroutines which may be called by adding some new keywords to the original list of MINOS specifications. The main function of POSTAN is to determine the ranges in which certain parameters may be changed without affecting the optimal solution and/or the optimal basis.

In this paper the authors outline the general form of the linear programming problems studied, describe the six new subroutines in some detail, and illustrate this description with a printout obtained in the solution of a sample problem. The mathematical theory behind the software package is given in an Appendix.

> ANDRZEJ WIERZBICKI *aLdrmrzn*  System and Decision Sciences

# **POSTAN** - **A PACKAGE FOR POSTOPTIMAL ANALYSIS (AN EXTENSION OF MINOS)**

*G. Dobrowolski*<sup>1</sup>, *K. Hajduk*<sup>2</sup>, *A. Korytowski*<sup>2</sup>, and *T. Rys*<sup>1</sup>

#### 1. INTRODUCTION

POSTAN is a postoptimal analysis package for linear programming problems. It is composed of a number of FDRTRAN routines which **are** incorporated into MINOS, the well-known linear and nonlinear programming code developed by Murtagh and Saunders [1]. The postoptimal analysis of a linear programming problem is performed after MINOS has found an optimal solution, and is initiated by adding particular specifications to the original list of MINOS specifications.

As the output of the unmodified version of MINOS includes sensitivity coefficients, the objectives of POSTAN are confined to *ranging,* i.e., determining the ranges in which certain parameters (or groups of parameters) may be changed without affecting the optimal solution and/or the optimal basis.

**The** formulation of the linear problem analyzed by POSTAN is the same as for MINOS: Minimize (or maximize) a linear cost function

$$
F(x) = \alpha_0 x \tag{1}
$$

subject to  *row constraints:* 

$$
d_i \le a_i x \le g_i \quad i = 1, \dots, m \tag{2}
$$

and  $n$  constraints on separate variables:

$$
d_{m+i} \leq x_i \leq g_{m+i} \ , \quad i = 1,...,n \quad . \tag{3}
$$

<sup>&</sup>lt;sup>1</sup>Systems Research Department of the Institute of Automatics, Systems Engineering and Telecommunications (Academy of Mining and Metallurgy, Cracow) and of the Industrial **Chemistry Research Institute, Warsaw, Poland.** 

**htitute of Automatics, Systems Engineering and Telecommunications, Academy of Mining and Metallurgy, Cracow, Poland.** 

Here x is an *n*-dimensional column vector of decision variables,  $a_0$  is an *n*dimensional row vector of cost coefficients (also called the objective row), the  $a_i$ ,  $i = 1, ..., m$ , are *n*-dimensional row vectors, the lower bounds  $d_i$ ,  $i = 1,...,m+n$ , are real numbers or  $-\infty$ , and the upper bounds  $g_i$ ,  $i = 1,...,m+n$ , are real numbers or  $+\infty$ . Of course, if the bounds take the values  $+\infty$  or  $-\infty$  the corresponding relation (2) or **(3)** must be replaced by a strict inequality. If  $d_i = g_i$ , then the variable  $x_i$  is said to be fixed. If  $d_i = -\infty$  and  $g_i = +\infty$  the variable  $x_i$  is said to be free. Analogous terms are used to describe the rows  $a_i x$ .

It should be recalled that in MINOS the two-sided inequality constraints (2) are not stated explicitly, but rather specified using ranges. More precisely, a one-sided inequality is introduced in the form  $a_i x \leq g_i$  (type L) or  $a_i x \geq d_i$ (type G), together with a real number  $r_i$  called the range. In the first case, the difference between the right-hand side  $g_i$  and this number yields the lower bound  $(d_i = g_i - r_i)$ ; in the second case the sum of the right-hand side  $d_i$  and the real number  $r_i$  gives the upper bound  $(g_i = d_i + r_i)$ .

The linear programming problem is transformed by MINOS into the following internal form: Minimize (or maximize) the variable

$$
-\tilde{x}_{n+1+\text{obj}}\tag{4}
$$

subject to equality constraints:

$$
\widetilde{A}\widetilde{x} = 0 \tag{5}
$$

and inequality constraints:

$$
\tilde{l} \leq \tilde{x} \leq \tilde{u} \tag{6}
$$

Here  $\tilde{A}$  is an  $(m+1) \times (n+m+2)$ -matrix:

$$
\widetilde{A} = \begin{bmatrix} \widetilde{a}_1 & \widetilde{b}_1 \\ \vdots & \vdots \\ \vdots & \vdots \\ \widetilde{a}_{m+1} & \widetilde{b}_{m+1} \end{bmatrix} . \tag{7}
$$

where *I* denotes the  $(m+1) \times (m+1)$  identity matrix and

$$
\tilde{a}_{i} = a_{i} \quad \forall i < obj, \quad \tilde{a}_{obj} = a_{0}, \quad \tilde{a}_{i} = a_{i-1} \quad \forall i > obj \quad ,
$$
\n
$$
\tilde{b}_{i} = b_{i} \quad \forall i < obj, \quad \tilde{b}_{obj} = 0, \quad \tilde{b}_{i} = b_{i-1} \quad \forall i > obj \quad ,
$$
\n
$$
(B)
$$

where

$$
b_i = \begin{cases} 0 & \text{if } d_i = -\infty \text{ and } g_i = +\infty \\ d_i & \text{if } d_i \text{ is finite and } g_i = +\infty \\ g_i & \text{if } g_i \text{ is finite} \end{cases}.
$$

The first *n* components of the extended vector of decision variables  $\widetilde{x} \in R^{n+m+2}$ form a subvector identical to  $x$ ; these components are described as structural. Element  $\tilde{x}_{n+1}$  is called the right-hand-side component; it is fixed at -1. The remaining components of **z"** are called slack or *logical* components. The objective variable  $\tilde{x}_{n+1+obj}$  is free. The vector of lower bounds  $\tilde{l}$  and the vector of upper bounds **C are** defined as follows:

$$
\tilde{l}_i = d_{m+i} \quad \forall i = 1,...,n , \quad \tilde{l}_{n+1} = -1, \quad \tilde{l}_{n+1+obj} = -\infty ,
$$
\n(9)\n
$$
\tilde{u}_i = g_{m+i} \quad \forall i = 1,...,n , \quad \tilde{u}_{n+1} = -1, \quad \tilde{u}_{n+1+obj} = +\infty .
$$

Now let  $i = n + 1 + j$ ,  $j = 1,...,m$ . Then

$$
\tilde{l}_i = h_i, \quad \tilde{u}_i = k_i \text{ for } j < \text{obj and } \tilde{l}_i = h_{i-1}, \quad \tilde{u}_i = k_{i-1} \text{ for } j > \text{obj} \quad (10)
$$

where

$$
h_i = k_i = 0
$$
 if the *j*-th row constraint is fixed (i.e., of type *E*) (11)  
\n
$$
h_i = 0, k_i = +\infty
$$
 if  $d_j = -\infty$  and  $g_j$  is finite (one-sided constraint of type *L*)  
\n
$$
h_i = -\infty, k_i = 0
$$
 if  $d_j$  is finite and  $g_j = +\infty$  (one-sided constraint of type *G*)  
\n
$$
h_i = 0, k_i = g_j - d_j
$$
 if  $d_j$  and  $g_j$  are finite  
\n
$$
h_i = -\infty, k_i = +\infty
$$
 if the *j*-th row constraint is free

It should be noted that for practical reasons all quantities greater than or equal to 10<sup>15</sup> are taken as equal to infinity in POSTAN, and all quantities whose absolute value is less than  $10^{-9}$  are regarded as equal to zero.

#### **2. POSTAN SUBROUTINES**

In its present form the package contains six subroutines, which can be divided into two groups. CRAN, RHSRAN and BRAN perform ordinary ranging (by elements) while DIRRAN, DRHSRN and DBRAN perform directional ranging. In this section we describe the input required by each subroutine and the output. that it produces, and give an explanation of the results. The mathematical theory is presented in the Appendix.

# **2.1. CRAN**

**CRAN** performs ordinary ranging on the costs. For each cost component  $a_0^i$ ,  $i = 1,...,n$ , the subroutine determines the largest range in which  $a_0^i$  may vary without affecting the optimal solution. While the range for  $a_0^i$  is being determined, all other components  $a_0^j$ ,  $j \neq i$ , remain fixed at their original values. CRAN also gives some information on the change of state of variables at the boundaries.

This subroutine does not require any input data.

The output is entitled COST RANGING. The following information is then given for each cost component,  $i = 1, ..., n$ :

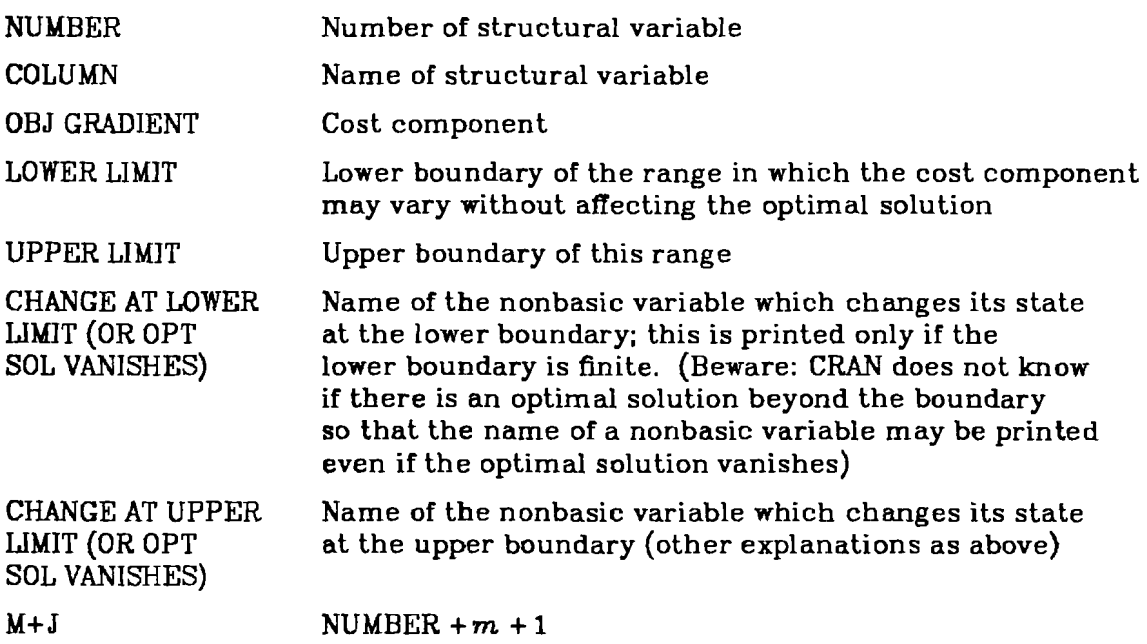

#### **2.2. RHSRAN**

RHSRAN performs ordinary ranging on the right-hand sides (rhs). For each component  $\boldsymbol{\tilde{b_i}}, \; i = 1,...,m+1,$  of the vector of right-hand sides (except for the objective row,  $i \neq obj$ ), this subroutine determines the maximum range in which  $\tilde{b_i}$  may vary without affecting the optimal basis. While the range for  $\tilde{b_i}$  is being determined, all other components  $\vec{b}_j$ ,  $j \neq i$ , are fixed at their original values. It should be noted that the rhs vector  $\tilde{b}$  is not always the right-hand side of a constraint system in the original formulation  $(1)$ - $(3)$ ; the user should refer to (5)-(11). In addition, RHSRAN gives some information on the change of state of variables at the boundaries.

This subroutine does not require any input data.

The output is entitled RHS RANGING. The following information is then given for each rhs component,  $i = 1, \ldots, m+1$ , except for the objective row,  $i \neq$  obj:

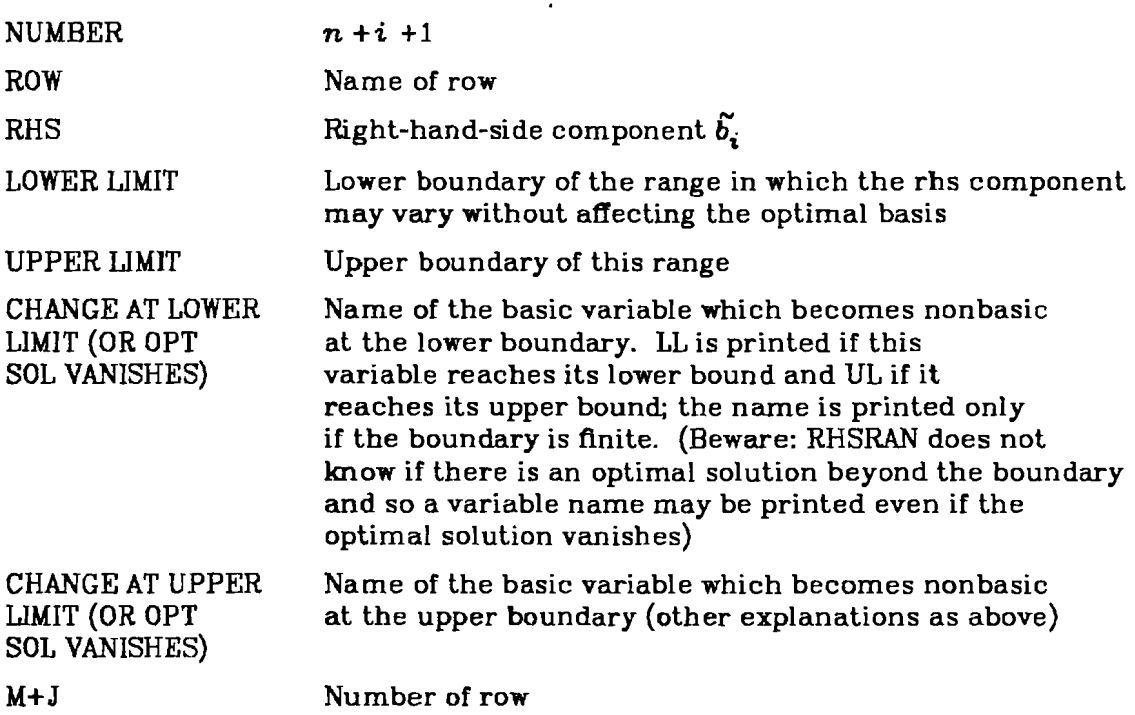

### **2.3. BRAN**

BRAN performs ordinary ranging on the bounds. For each lower bound  $\tilde{l}_i$ and each upper bound  $\tilde{u}_i$ ,  $i = 1,...,n+m+2$ , the subroutine determines two ranges: range A, which is the maximum range in which the bound may vary without affecting the optimal solution, and range **B,** which is the maximum

range in which the bound may vary without affecting the optimal basis. While these ranges are being determined for  $\tilde{l}_i$  (or  $\tilde{u}_i$ ), all other bounds remain fixed at their original values. BRAN also gives some information on the change of state of variables at the boundaries. This analysis is not performed for fixed  $\text{variables, i.e., if } \widetilde{u}_i = \widetilde{l}_i.$ 

This subroutine does not require any input data.

The output is entitled BOUND RANGING. It is divided into two parts, **A** and B, which will now be discussed separately.

# *Part A*

Part **A** is entitled *h* NO SOLUTION CHANGE and is divided into two subsections, SECTION  $1 - ROWS$  and SECTION  $2 - COLUMNS$ , which correspond to the sections of the same name in the final output of MINOS.

SECTION  $1 - ROWS$  contains the following information for each slack variable  $\tilde{x}_i$ ,  $i = n+2,...,n+m+2$  (or for each row constraint), except for the slack variable  $\tilde{x}_{n+1+obj}$  which corresponds to the objective row. In the first two columns we have:

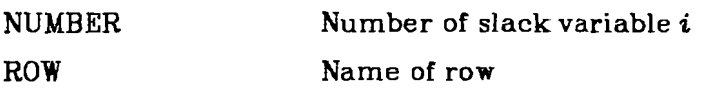

If  $\tilde{u}_i = \tilde{l}_i$  for the slack variable under consideration, the remaining columns contain only the message FIXED VARIABLE.

In the case when the slack variable  $\tilde{x}_i$  is nonbasic at its lower bound the message VARIABLE AT LOWER BOUND appears in the next **two** columns, which otherwise contain:

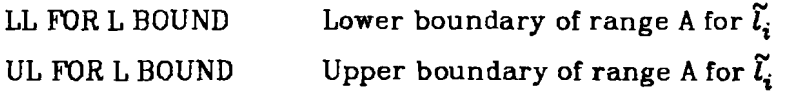

**The** next two columns give similar information about the upper bound. In other words, if the slack variable  $\tilde{x}_i$  is nonbasic at its upper bound, the message VARI-ABLE AT UPPER BOUND is printed; if not the columns contain:

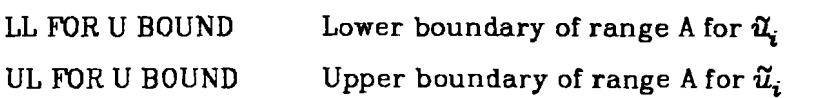

The last column contains:

I Row number

SECTION 2 - COLUMNS contains information analogous to that described above for each structural variable  $\tilde{x}_i$ ,  $i = 1,...,n$ . All of the information may be interpreted in the same way as in SECTION  $1 - \text{ROWS}$ , with the following exceptions:

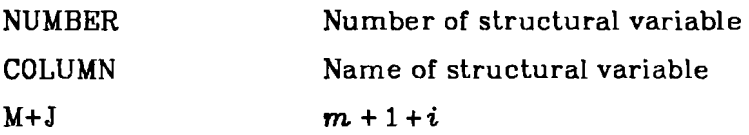

# **Part** B

Part B is entitled B. NO BASIS CHANGE. It is also divided into two subsections, SECTION  $1 - \text{ROWS}$  and SECTION  $2 - \text{COLUMNS}$ .

SECTION  $1 - ROWS$  contains the following information for each slack variable  $\tilde{x}_i$ ,  $i = n+2,...,n+m+2$ , except for the slack variable  $\tilde{x}_{n+1+obj}$  which corresponds to the objective row. The first two columns contain:

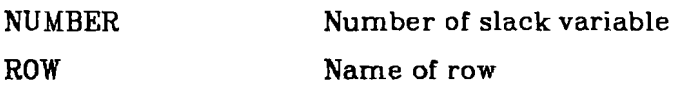

If  $\tilde{u}_i = \tilde{l}_i$  for the slack variable under consideration, the remaining columns contain only the message FMED VARIABLE.

In the case when the slack variable  $\tilde{x}_i$  is nonbasic at its lower bound the message VARIABLE AT LOWER BOUND appears in the next two columns, which otherwise contain:

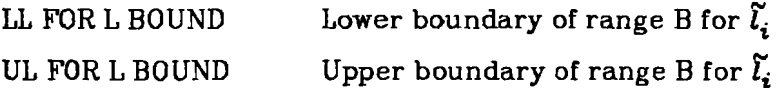

The next two columns give similar information about the upper bound. In other words, if the slack variable *E,* is nonbasic at its upper bound, the message VARI-ABLE AT UPPER BOUND is printed; if not the columns contain:

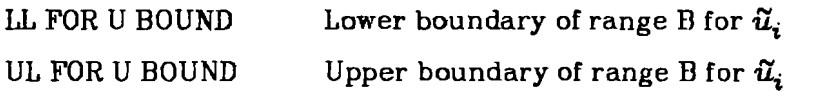

The columns which follow all appear under the heading CHANCES AT BDRIES (OR OPT SOL VANISHES). These are used only for nonbasic slack variables, remaining blank for basic variables.

If the slack variable  $\tilde{x}_i$  is at its lower bound then the columns contain the names of the basic variables which change their state at the boundaries of range B for  $\tilde{l}_i$ , given that the solution does not vanish. The message LL indicates that the variable has reached its lower bound, while UL shows that the upper bound has been reached. The first column, headed LOWER, gives the name of the variable which changes its state at the lower boundary of range **B**  for  $\tilde{u}_i$ ; the second column, headed UPPER, gives the name of the variable which changes its state at the upper boundary. The name of  $\widetilde{x}_i$  may also appear under the heading UPPER. This means that  $\widetilde{u}_i$  is the upper boundary of range B for  $\widetilde{l_i}$ and the set of feasible solutions is then empty beyond this boundary.

If the slack variable  $\tilde{x}_i$  is at its upper bound, these columns contain the names of the basic variables which change their states at the boundaries of range B for  $\tilde{u}_i$ , given that the solution does not vanish. The messages LL and UL have the same meaning as above. The first column, headed LOWER, gives the name of the variable which changes its state at the lower boundary of range B for  $\tilde{u}_i$ ; the second column, headed UPPER, gives the name of the variable which changes its state at the upper boundary. If the name of  $\tilde{x}_i$  appears under the heading LOWER, then  $\tilde{l}_i$  is the lower boundary of range B for  $\tilde{u}_i$  and the set of feasible solutions is then empty beyond this boundary.

The last column contains:

#### I Row number

SECTION 2 - COLUMNS contains information analogous to that described above for each structural variable  $\tilde{x}_i$ ,  $i = 1,...,n$ . All of the information may be interpreted in the same way as in SECTION  $1 - ROWS$ , with the following exceptions:

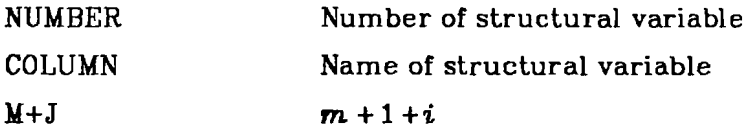

Beware: in most cases **BRAN** does not know if there is an optimal solution beyond the boundaries of range B and so a variable name may be printed under CHANGES AT BDRIES (OR OPT SOL VANISHES) even if the optimal solution vanishes. The question of whether the optimal solution exists may be answered (in the negative) only if the name of the nonbasic variable  $\tilde{x}_i$  appears in the appropriate column of the output.

# 2.4. DIRRAN

DIRRAN performs directional ranging on the costs. For a given increment  $\Delta a_0 \in R_n$  of the cost vector  $a_0$ , this subroutine determines the largest real  $t_{\max} \ge 0$  such that for every cost vector of the form  $a_0 + t \Delta a_0$ ,  $t \in [0, t_{\max}]$ , the optimal solution is the same as at the point  $a_0$  (i.e., at  $t = 0$ ). The boundary cost components  $a_0^i$  +  $t_{\text{max}}\Delta a_0^i$ ,  $i = 1,...,n$ , and some information on the change of state of variables at the boundary are also given. Beware: if a structural variable, say  $\tilde{x}_i$ , is fixed, then  $\Delta a_i^i$  is automatically set to zero, regardless of the value given in the data.

Data: see Section 3.2.

The output is entitled DIRECTIONAL COST RANGING. It takes one of two forms, depending on the value of  $t_{\text{max}}$ . If  $t_{\text{max}} < 10^{15}$ , we have the finite range case, while if  $t_{max} \ge 10^{15}$  we have the infinite range case. Let us consider the finite range case first.

In this case the sub-heading FINITE RANGE is printed below the main title, with the corresponding value of  $t_{\text{max}}$  in brackets. Next, the following information is given for each structural variable  $\tilde{x}_i$ ,  $i = 1,...,n$ :

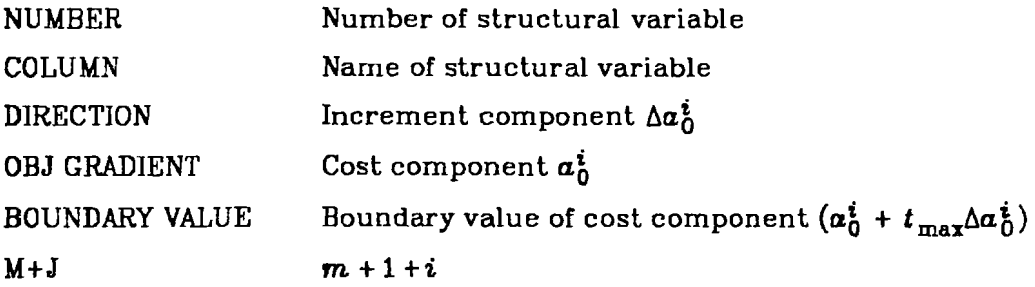

At the boundary  $t = t_{max}$  either the optimal solution vanishes or one of the nonbasic variables changes its state. The name and original state of this variable are given in the last row of the output in the form: AT BOUNDARY VARIABLE "name" CEASES TO BE AT "bound" OR OPTIMAL SOLUTION VANISHES. The letters LL are substituted for "bound" if the variable is no longer at its Lower bound, while UL appears if the variable is no longer at its upper bound.

In the infinite range case  $(t_{\text{max}} \ge 10^{15})$  the message INFINITE RANGE (TMAX.GE.l.El5) is displayed. Beneath this the same information is given for each structural variable as in the finite range case, except for the BOUNDARY VALUE, which is no longer relevant.

#### 2.5. DRHSRN

DRHSRN performs directional ranging on the right-hand sides. For a given vector of increments  $\Delta\vec{b} \in R^{m+1}$  of the rhs vector  $\vec{b}$ , DRHSRN determines the  $\lambda$  largest real  $t_{\max} \geq 0$  such that for every rhs of the form  $\widetilde{b}$  +  $t \, \Delta \widetilde{b}$ ,  $t \in [0,t_{\max}]$ the optimal basis is the same as at the point  $\tilde{b}$  (i.e., at  $t = 0$ ).  $\Delta \tilde{b}_{\text{obj}}$  is automatically set to zero.

Data: see Section 3.2.

The output is entitled DIRECTIONAL RHS RANGING. It takes one of two forms, depending on the value of  $t_{\text{max}}$ . If  $t_{\text{max}} < 10^{15}$ , we have the finite range case, while if  $t_{\text{max}} \ge 10^{15}$  we have the infinite range case. Let us consider the finite range case first.

In this case the sub-heading FINITE RANGE is printed below the main title, with the corresponding value of  $t_{\text{max}}$  in brackets. Next, the following information is given for each row (or each slack variable  $\tilde{x}_i$ ,  $i = n+2,...,n+m+2$ ), except for the objective row (or slack variable  $\tilde{x}_{n+1+obj}$ ):

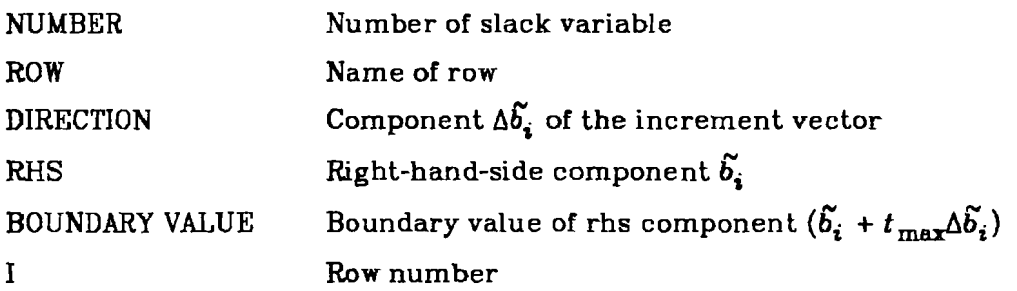

At the boundary  $t = t_{max}$  either the optimal solution vanishes or one of the basic variables changes its state. The name and type of change are given in the last row of the output in the form: AT THE BOUNDARY VARIABLE "name" PASSES FROM THE BASIS TO "bound" OR OPTIMAL SOLUTION VANISHES. The letters LL are substituted for "bound" if the variable reaches its lower bound and UL if it reaches its upper bound.

In the infinite range case  $(t_{\text{max}} \ge 10^{15})$  the message INFINITE RANGE (TMAX.GE.l.El5) is displayed. Beneath this the same information is given for each non-objective row as in the finite range case, except for the BOUNDARY VALUE, which is no longer relevant.

## **2.6. DBRAN**

DBRAN performs directional ranging on the bounds. For a given vector of increments col  $(\Delta \tilde{l}, \Delta \tilde{u}) \in R^{2(n+m+2)}$  of the vector of bounds col  $(\tilde{l}, \tilde{u})$ , this subroutine determines two real numbers:

- $t_{\text{max}} \geq 0$ , the largest real number such that for every bound vector of the form col  $(\tilde{l}, \tilde{u}) + t$  col  $(\Delta \tilde{l}, \Delta \tilde{u})$ ,  $t \in [0, t_{maxa}]$ , the optimal solution is the same as for the bound vector col  $(\tilde{l},\tilde{u})$ , i.e., at  $t=0$ .
- $t_{\text{mark}} \ge 0$ , the largest real number such that for every bound vector of the form col  $(\tilde{l}, \tilde{u})$  + *t* col  $(\Delta \tilde{l}, \Delta \tilde{u})$ ,  $t \in [0, t_{\text{max}}]$ , the optimal basis is the same as for the bound vector col  $(\tilde{l},\tilde{u})$ , i.e., at  $t = 0$ .

The bound increments  $\Delta\tilde{t}_i$ ,  $\Delta\tilde{u}_i$  which correspond to fixed variables are automatically set to zero regardless of the values given in the data.

Data: see Section 3.2.

The output is entitled DIRECTIONAL BOUND RANGING. Information on  $t_{\text{max}}$ is given under the heading **k** NO CHANGE IN THE OPTIMAL SOLUTION. If  $t_{\text{max}}$  < 10<sup>15</sup> the message FINITE RANGE is displayed, with the corresponding value of  $t_{\text{maxa}}$  in brackets. If  $t_{\text{maxa}} \geq 10^{15}$ , INFINITE RANGE (TMAXA.GE.1.E15) is printed. Similar information on  $t_{\text{max}}$  is given under the heading B. NO CHANGE IN THE OPTIMAL BASIS. The rest of the output is divided into two sections: SECTION  $1 -$  ROWS and SECTION  $2 -$  COLUMNS.

SECTION  $1 - ROWS$  contains the following information for each slack variable  $\tilde{x}_i$ ,  $i = n+2,...,n+m+2$  (or for each row), except for the slack variable  $\widetilde{\mathbf{z}}_{n+1+\text{obj}}$  which corresponds to the objective row:

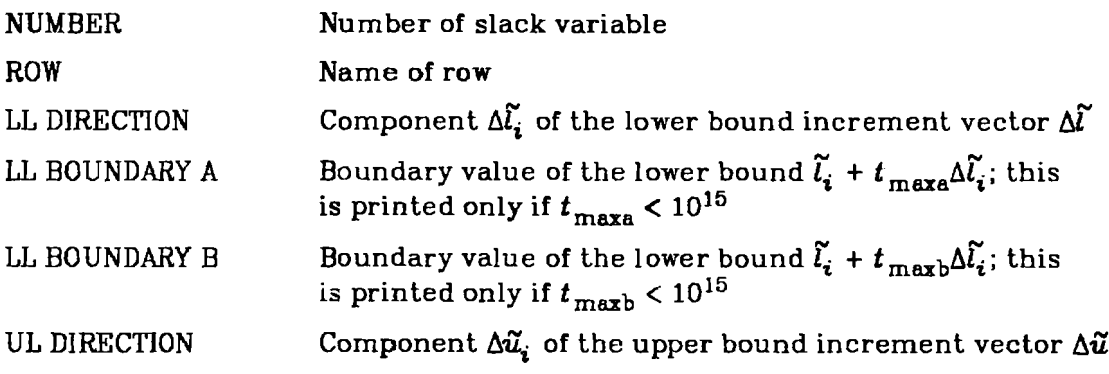

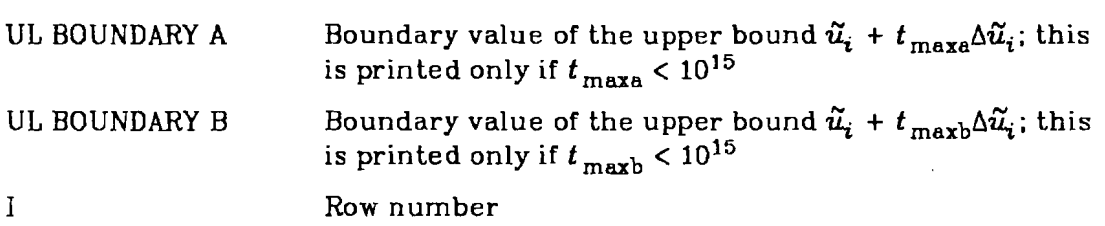

SECTION  $2 - \text{COLUMNS}$  contains information analogous to that described above for each structural variable  $\tilde{x}_i$ ,  $i = 1,...,n$ , with the following differences:

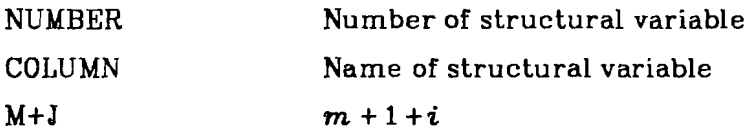

The last two rows of the output contain information on the change of state of variables at the boundaries. If  $t_{\text{maxa}} < 10^{15}$ , the message AT THE BOUNDARY A THE VARIABLE "name" HITS "bound" is displayed. The letters LL are substituted for "bound" if the variable hits its lower bound and letters UL if it hits the upper bound. If  $t_{\text{mark}} < 10^{15}$ , the message AT THE BOUNDARY B THE BASIC VARIABLE "name" BECOMES NONBASIC AT "bound" OR OPTIMAL SOLUTION VANISHES is displayed in the next row. Once again, LL is used to denote the lower bound and UL the upper bound.

#### **3. IMPLEMENTATION OF POSTAN FOR MINOS**

In order to insert the POSTAN procedures into MINOS, and to allow them to be used in the same way **as** other MINOS facilities, we have made the changes outlined below.

#### **3.1. New key-words in the SPECS 6le**

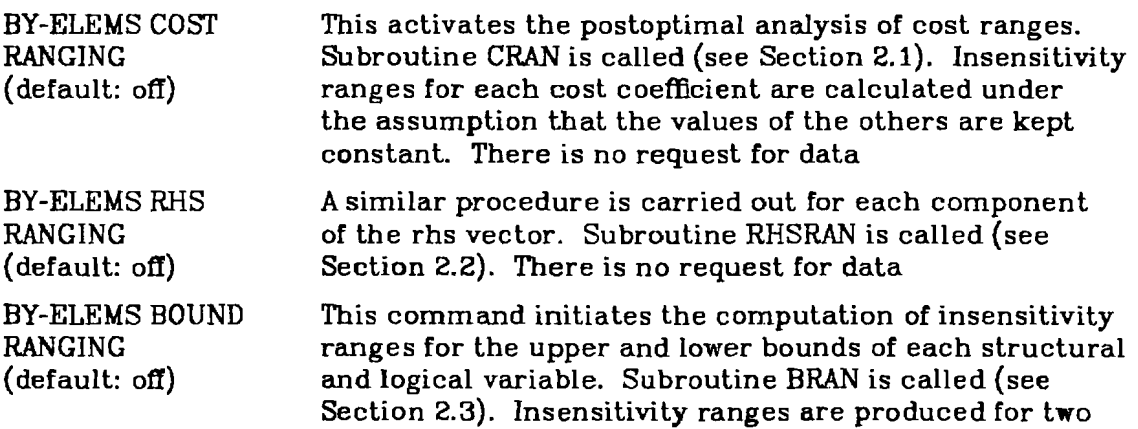

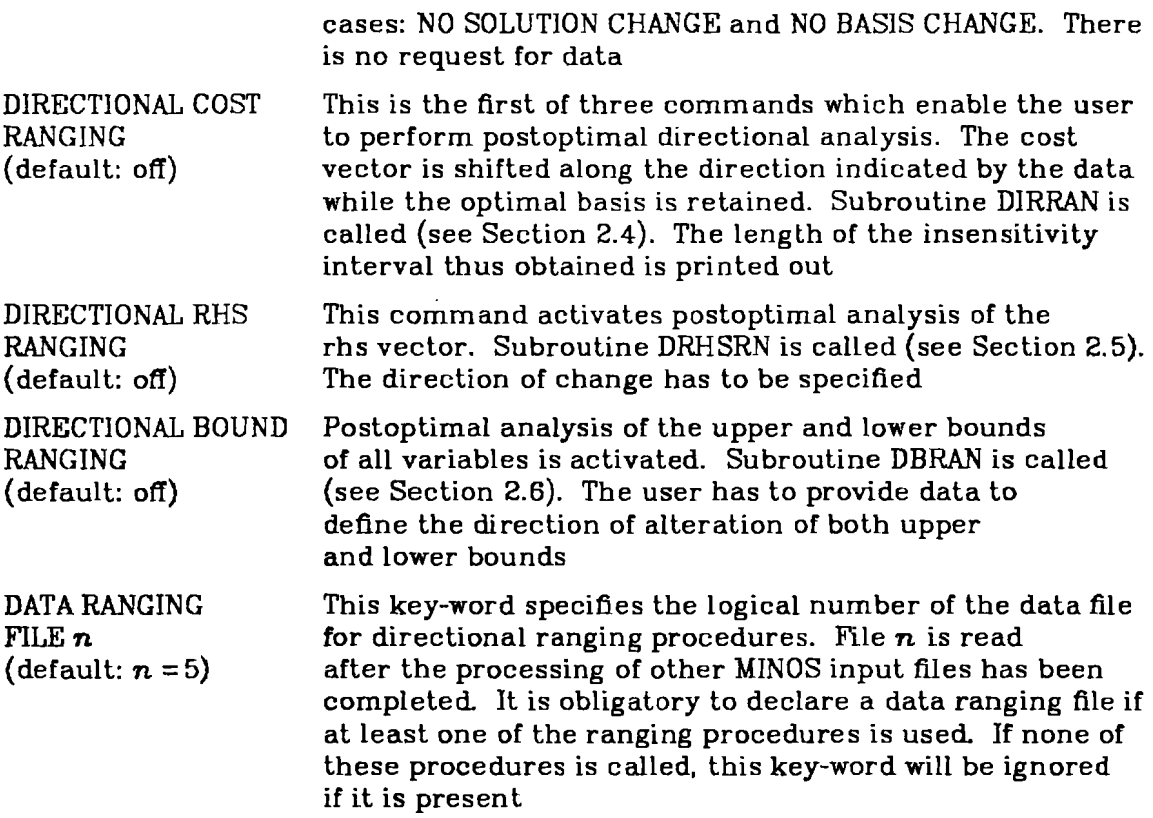

#### **3.2. Data ranging me** - **input format**

The data for the postoptimization procedures are prepared in an MPS-like format and placed in the file specified by the MINOS key-word DATA RANGING **FILE.** The data sets for different directional ranging procedures may be given in any order. The beginning of the data set for each procedure is identified by the line NAME and its end by the line ENDATA. If it occurs, the line 'SET' must be given immediately after the line NAME in each data set; this line defines the default values of all the variables which are not explicitly defined. Every data set is identified by the name given in the line **NAME.** 

The records in the DATA RANGING FILE should have the following (basic) form, which is analogous to MPS format:

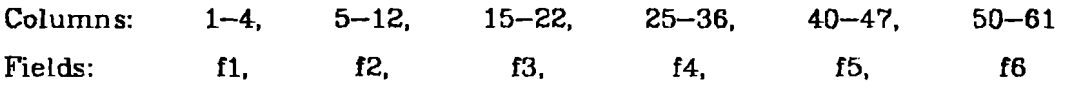

Below we give a detailed description of the data set for each directional ranging procedure.

*Directional Bound Ranging* 

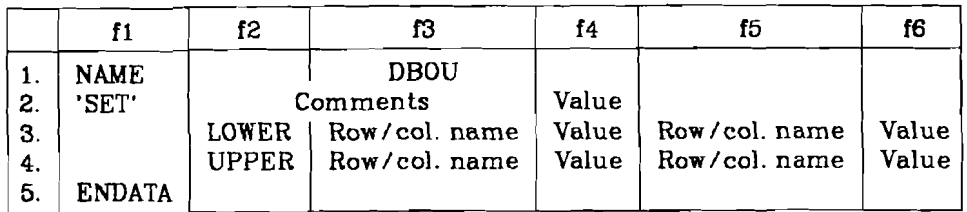

# **Remarks:**

- If field f2 in a given record is empty, this means that it is the same as in the previous record. Field **f2** must not be empty in the first data record.
- The records with identifiers UPPER and LOWER may appear in any order.
- LOWER is used for increments of the lower bounds and UPPER for incre- $\bullet$ ments of the upper bounds.

# *Dire c tional Cost Ranging*

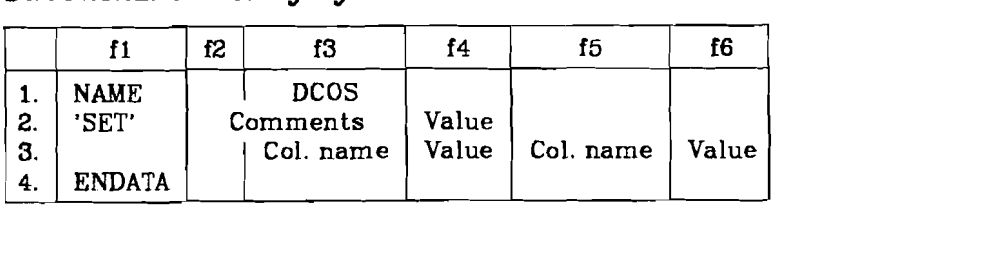

# *Brec tional* **RHS** *Ranging*

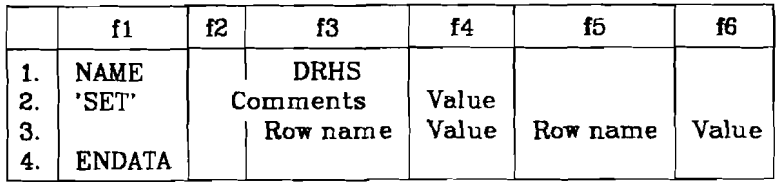

The following general rules apply to all data sets:

- One of the fields f3,f4 may be empty.
- If 'SET' appears, it must follow immediately after NAME. If 'SET' does not occur, the default for all variables whose values are not specified is zero. This has the same effect as

'SET' 0.

Comments may be entered in arbitrary positions in the data set. They are  $\bullet$ identified by an asterisk  $*$  in the first column.

The DATA RANGING FILE is read once to find the necessary data set (one cycle is performed).

# **3.3. Alterations to MINOS**

Several of the original MINOS procedures have been altered in order to accommodate the POSTAN package.

Workspace for the ranging procedures is located within array Z of MINOS.

#### **4. AN EXAMPLE**

We shall now illustrate the performance of POSTAN using a simple example. The linear programming problem is as follows: Maximize

$$
F(x) = x_1 - x_2 + 0.5x_3 + 2x_4 + 3x_5
$$

subject to

 $1.1x_1 + 1.2x_2 + 1.3x_3 \leq 7$  $0.1x_3 + 0.2x_4 - x_5 \ge -7$  $-10.6 \le 2.1x_3 + 2.2x_4 \le 10.7$  $x_1 + x_2 + x_3 = 0.01$  $x_1 \le 1.5$ ,  $x_2 \ge -1.4$ ,  $0 \le x_3 \le 10$ ,  $x_5 = 2$ .

An additional constraint is introduced as the fourth row:

 $-\infty < 5x_1 + 5x_2 + 5x_3 + 5x_4 < +\infty$ 

in order to demonstrate the effect of a free constraint on the POSTAN output.

Below we give the MINOS and POSTAN specifications used to solve this problem. Notice that all the ranging routines of POSTAN are called. The MPS file and the data ranging file for POSTAN are then presented. It should be noted that in the DBRAN data the increment components for those bounds of the slack variables to which MINOS assigns a default value of zero are also set equal to zero. This is normal in most applications.

We then give the standard MINOS printout, followed by the output of the subroutines DIRRAN, DBRAN, DRHSRN, CRAN, BRAN, and RHSRAN.

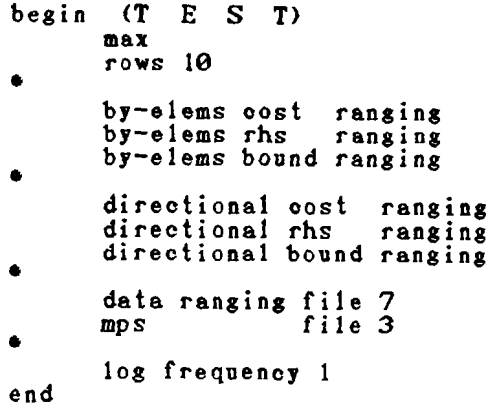

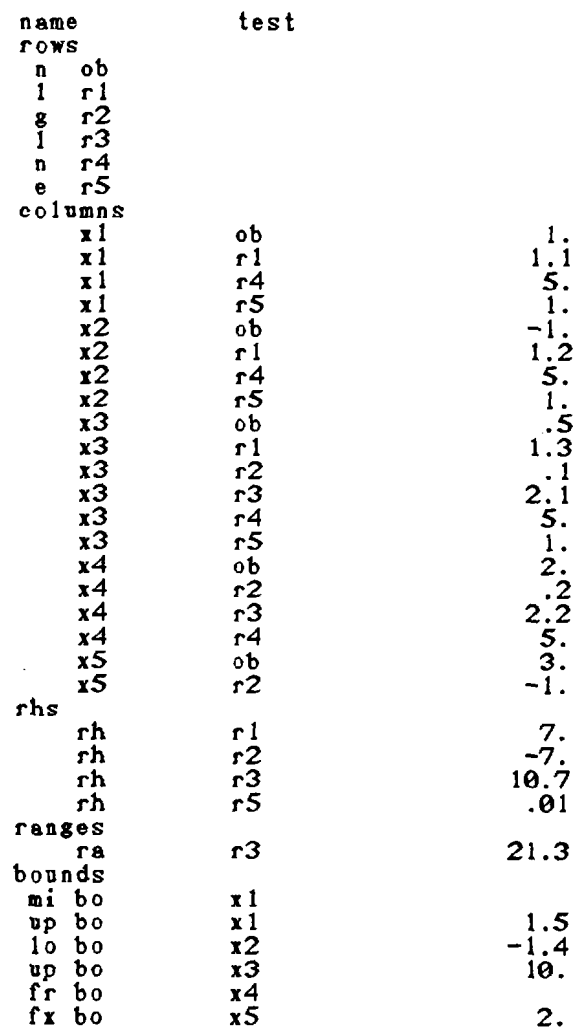

endata

**name dcos**  set' communications of  $\mathbf{R}$ **empty set of data for directional cost ranging**   $\bullet$  $\bullet$ **this is a comment**   $\bullet$ **endata name dbon**  1. **'set' 1 ower**  $\begin{array}{c} x4 \\ 10 \text{wer} \\ 10 \text{wer} \\ 12 \end{array}$  $\overline{\mathbf{0}}$ .  $\begin{matrix} 0.6 \\ 0.6 \\ 0.6 \end{matrix}$ **lower r 1 <sup>1</sup>ower r 2**   $\frac{1}{r^3}$ **lower** r4<br>lower r5  $\ddot{\boldsymbol{\theta}}$ . **<sup>1</sup>ower r 5**   $\ddot{\mathbf{0}}$ . **upper**  $\ddot{\theta}$ .  $r1$  $\boldsymbol{\Theta}$ .  $\tilde{9}$ . **r2**   $r4$  $\theta$ . **rS endata**   $\begin{array}{cc}\n \text{time} & \text{drhs} \\
\text{time} & \text{drhs}\n \end{array}$  $\frac{1}{9}$ . \*\*\*\*\*\*\*\*\*\* **r4 enda ta 1 minos** --- **version 4.0 mar <sup>1981</sup>**  $m \in n \cup S$ <br> $\equiv \equiv \equiv \equiv \equiv$ ............................................. ............................................. **S T A R T at 14:08:45 CED 1984 Wed Jun 20 specs file**  --------- **begin (T E S T) max rows 10**   $\bullet$ **by-elems cost ranging by-elems rhs ranglng by-elems bound ranging**   $\bullet$ **directional cost ranging directional rhs ranging directional bound ranging data ranging file 7 mp s file 3 log frequency 1 end** 

 $\mathbf{1}$ 

 $\mathcal{A}$ 

![](_page_23_Picture_62.jpeg)

 $\frac{1}{\sqrt{2}}\left( \frac{1}{\sqrt{2}}\right) \frac{1}{\sqrt{2}}\left( \frac{1}{\sqrt{2}}\right) \frac{1}{\sqrt{2}}\left( \frac{1}{\sqrt{2}}\right) \frac{1}{\sqrt{2}}\left( \frac{1}{\sqrt{2}}\right) \frac{1}{\sqrt{2}}\left( \frac{1}{\sqrt{2}}\right) \frac{1}{\sqrt{2}}\left( \frac{1}{\sqrt{2}}\right) \frac{1}{\sqrt{2}}\left( \frac{1}{\sqrt{2}}\right) \frac{1}{\sqrt{2}}\left( \frac{1}{\sqrt{2}}\right) \frac{1}{\sqrt{2}}\left$ 

name<br>rows<br>columns<br>ranges<br>ranges<br>boundata  $\frac{1}{2}$  =  $\frac{1}{2}$  =  $\frac{1$ 

test

 $-18-$ 

![](_page_24_Picture_223.jpeg)

**matrix statistios total normal free fixed bounded TOWS 6 2 2 1 1 columns 5 0 1 1 3**  $\overline{3}$ **no. of matrix elements 20 density 55.556** aijtol 1.00000e-10 no. of rejected coeffs<br>biggest and smallest coeffs **biggest and smallest coeffs 5.00000e+88 1.00000e-01 (excluding obj and rhs) length of row-name hash table 101** collisions during table lookup  $\boldsymbol{\theta}$ **partition size for partial pricing 5 1 iterations** -----------**crash option 1 free rows 2 free cols 1 pass2 (e rows) 1 pass3 0 remainder 2**  $\overline{2}$ **factorize 1 demand 0 iteration 0 i nf eas 1 objeotv 0. d+00 <sup>s</sup> <sup>1</sup>acks 4 1 inear 2 nonlinear 0 elems 12 density 33.3 p4 bumps 0 spikes 0 core reqd 207 1 limit 2133 u limit 4266 <sup>1</sup>u bumps 0 spikes 0 aijelems 8 lelems 3 uelems 1 <sup>f</sup> elems 0 0.**  -1 **-itn 0** -- **feasible solution. objective** = **1.85372723@d+01 biggest dj** = **0. d+00 norm rg** = **0. d+00 norm pi** = **1.188d+00 1 exit** -- **optimal solution found.**  $1.188d + 00$ **norm of x 4.864d+00 norm of pi** \* **1** problem name **problem name test objective value 1.8537272295d+01** status optimal soln iteration 0 superbasics 0 **objective** ob  $(max)$ **rhs rh** rh **ranges** 

![](_page_25_Picture_15.jpeg)

 $\sim$   $\epsilon$ 

data ranging file ------------------ dbou name,<br>'set'<br>endata  $128$ 

 $0.10000000001$ 

Idirectional bound ranging

a. no ohange in the optimal solution<br>finite range (tmaxa= 0. d+00)

b. no change in the optimal basis<br>finite range (tmaxb=  $\theta$ ,23763d+02)

section  $1 - rows$ 

NAANO  $\ddot{\cdot}$  $n + j$ Loud- $\frac{0.06334}{45.06334}$ 33.76334<br>25.76334<br>25.76334 none .ul boundary b 25.26334  $\dot{\bullet}$ .ul boundary a  $\frac{0.00000}{21.30000}$ none  $10.00000$ 2.60060 none 1.50000 o. 0.<br>0.1.00000<br>0.<br>0. .ul direction. .11 boundary b 22.36334<br>23.76334 25.76334 none none  $\ddot{\bullet}$  $\dot{\bullet}$  $\dot{\bullet}$  $-1.40000$ <br>0.40000 number .column. .11 direction. .11 boundary a none<br>2.00000 none none  $\ddot{\circ}$  $\ddot{\bullet}$  $\bullet$ 00000<br>00000011<br>00000011<br>00000111  $s$ ention  $2 - \text{colums}$ <u>Zaaza</u> **Lääää** 89912 -1045

hits 11 at the boundary a the variable x2

becomes nonbasic at 11 or optimal solution vanishes at the boundary b the basic variable  $r1$ 

data ranging file

ន្តូងន  $\frac{1}{2}$ 

0.1000000+01 drhs<br>#### name<br>'set'<br>endata

Idirectional rhs ranging

finite range (tmax=0.90000d-01)

![](_page_27_Picture_43.jpeg)

passes from the basis to ul or optimal solution vanishes at the boundary variable x1

 $1008t$  ranging

![](_page_27_Picture_44.jpeg)

a. no solution change

section  $1 - rows$ 

![](_page_27_Picture_45.jpeg)

 $-22-$ 

![](_page_28_Picture_19.jpeg)

![](_page_28_Picture_20.jpeg)

![](_page_28_Picture_21.jpeg)

#### **APPENDIX: MATHEMATICAL THEORY**

This Appendix presents the elements of ranging theory necessary to solve the linear programming problem  $(4)$ – $(6)$ . For the sake of simplicity we shall assume that  $obj = m + 1$ , i.e., the objective row is the last row in matrix *A*. As the value of variable  $\tilde{x}_{n+1}$  is fixed at  $-1$  we may remove it from the problem formulation, defining a new column vector of decision variables  $y \in R^{n+m}$ , where  $y_i = \tilde{x}_i \quad \forall i = 1,...,n$  and  $y_i = \tilde{x}_{i+1} \quad \forall i = n+1,...,n+m$ . We also define an  $m \times (n + m)$ -matrix

$$
A = \begin{bmatrix} a_1 \\ \cdot \\ \cdot \\ \cdot \\ a_m \end{bmatrix} ;
$$

 $\mathbf{L} \in \mathbb{R}^m$  (see (8)),  $l, u \in \mathbb{R}^{n+m}$ , where  $l_i = \tilde{l}_i, u_i = \tilde{u}_i \quad \forall i = 1,...,n$ and  $l_i = h_{i+1}$ ,  $u_i = k_{i+1}$   $\forall i = n+1,...,n+m$ ; and a row vector  $c \in R_{n+m}$ , where  $c^{i} = a_{0}^{i} \forall i = 1,...,n$  and  $c^{i} = 0 \forall i = n+1,...,n+m$ .

The linear programming problem now takes the form: Minimize (or maximize) the linear cost function

$$
F(y) = cy \tag{A.1}
$$

subject to

$$
Ay = b \tag{A.2}
$$

$$
l \le y \le u \tag{A.3}
$$

We denote the optimal solution of this problem by **z** and decompose it into the following subvectors:

 $z_B$  - basic vector

- $z_1$  vector of nonfixed, nonbasic variables which are at their lower bounds
- $z_{\rm u}$  vector of nonfixed, nonbasic variables which are at their upper bounds
- $z_s$  -vector of fixed variables (i.e., variables for which  $u_i = l_i$ ).

Let  $I_{\mathbf{u}}$  be the set of indices of all nonbasic variables at their upper bounds and let *Il* be the set of indices of all nonbasic variables at their lower bounds. Fixed variables are not included in  $I_u$  or  $I_l$ . We shall let  $I_B$  denote the set of indices of all basic variables. This decomposition is also applied to the other vectors, yielding, for example,  $c_B$ ,  $c_l$ ,  $c_u$ ;  $l_B$ ,  $l_l$ ,  $l_u$ ;  $u_B$ ,  $u_l$ ,  $u_u$ . It is clear that  $z_l = l_l$ .  $z_u = u_u$ ,  $z_s = u_s$ . Thus the constraint matrix A may be decomposed into the basic matrix  $B$  and matrices  $L$ ,  $U$ ,  $S$  such that

$$
Bz_B + Lz_l + Uz_u + Sz_s = b
$$

Hence we have

$$
z_B = B^{-1}b - B^{-1}(Lz_l + Uz_u + Sz_s)
$$
 (A.4)

for the basic vector and

$$
F(z) = c_B B^{-1}b + (c_l - c_B B^{-1}L)z_l + (c_u - c_B B^{-1}U)z_u + (c_s - c_B B^{-1}S)z_s \tag{A.5}
$$

for the optimal cost.

Here and elsewhere we shall denote the *i*-th row of a matrix  $H$  by  $H_i$  and the j-th column by  $H^j$ . Define

$$
D = B^{-1} \tag{A.6}
$$

#### **Al. Ranging of costs**

Let  $\Delta c$  be a given nonzero row vector in  $R_{n+m}$ , where  $\Delta c^i = 0$  for  $i = n+1,...,n+m$  and for fixed variables. We consider the family of linear programming problems  $(A.1)$ - $(A.3)$  with the cost vector *c* replaced by  $\bar{c}(t)$ , where

$$
\bar{c}(t) = c + t \Delta c \tag{A.7}
$$

and t is a real number,  $t \in \mathbb{R}^1$ . We wish to determine the largest range  $[t_{min}, t_{max}]$  in which the coefficient *t* may vary without affecting the optimal solution. i.e., the range of *t* values for which the optimal solution is equal to **z.** 

It is clear from *(A5)* that the optimal solution remains unchanged and equal to **z** for all values of *t* such that

$$
\varepsilon(\bar{c}_1(t) - \bar{c}_B(t)DL) \le 0
$$
\n(A.8)

 $-26-$ 

and

$$
\varepsilon(\bar{c}_n(t) - \bar{c}_n(t)DU) \ge 0 \quad . \tag{A.9}
$$

where

 $=\begin{cases} +1 & \text{in the case of maximumization} \\ -1 & \text{in the case of minimumization} \end{cases}$ 

Hence

$$
t \varepsilon (\Delta c_l - \Delta c_B DL) \le \varepsilon (c_B DL - c_l)
$$
\n
$$
t \varepsilon (\Delta c_u - \Delta c_B DU) \ge \varepsilon (c_B DU - c_u)
$$
\n(A.10)

We shall use the following notation:

$$
T_j = -c^j + c_B D A^j \quad \Delta T_j = -\Delta c^j + \Delta c_B D A^j \quad j \in I_u \cup I_l \tag{A.11}
$$

In the case of maximization we then have

$$
t_{\text{max}} = \min \{-T_j / \Delta T_j\} \quad . \tag{A.12}
$$

where the minimum is taken over all values of  $j$  from  $I_l$  such that  $\Delta T_j < 0$  and all values of **j** from  $I_u$  such that  $\Delta T_i > 0$ , and

$$
t_{\min} = \max \{-T_j / \Delta T_j\} \quad . \tag{A.13}
$$

where the maximum is taken over all values of **j** from  $I_i$  such that  $\Delta T_j > 0$  and all values of j from  $I_u$  such that  $\Delta T_j < 0$ .

In the case of minimization  $t_{\text{max}}$  is determined from (A12) but with the minimum taken over all values of  $j$  from  $I_l$  such that  $\Delta T_j > 0$  and all values of  $j$ from  $I_u$  such that  $\Delta T_j < 0$ ;  $t_{\text{min}}$  is determined from (A.13) with the maximum taken over all values of j from  $I_l$  such that  $\Delta T_j < 0$  and all values of j from  $I_u$ such that  $\Delta T_i > 0$ .

In all cases, if the set of indices over which the maximum (or minimum) is taken is empty. then  $t_{\min} = -\infty$  (or  $t_{\max} = +\infty$ ).

From these general results it is not difficult to derive formulae for the cost ranging routines of POSTAN. Imposing the condition  $t \geq 0$  and dropping the relations for  $t_{\text{min}}$ , we obtain results that may be used for the directional cost ranging routine (DIRRAN). Setting  $\Delta c = e_i$ , where  $e_i$  is the *i*-th unit vector (which has all components equal to zero except for the i-th component, which is equal to one), we obtain formulae for the ordinary cost ranging routine (CRAN). In this case we formulate the results directly in terms of the cost component  $\overline{c}^i = c^i + t$ . For nonbasic components we have

$$
\varepsilon \bar{c}^i \le \varepsilon c_B D A^i \quad \text{if} \quad i \in I_i \tag{A.14}
$$

$$
\varepsilon \bar{c}^i \ge \varepsilon c_B D A^i \quad \text{if} \quad i \in I_u \tag{A.15}
$$

If  $i \in I_B$ , we have, by virtue of  $(A.11)$ :

$$
\Delta T_i = D_i A^j \tag{A.16}
$$

and

$$
c^{i} + t_{\min} \leq \overline{c}^{i} \leq c^{i} + t_{\max} \quad . \tag{A.17}
$$

where  $t_{\text{max}}$  and  $t_{\text{min}}$  are determined from  $(A.12)$  and  $(A.13)$ .

At each boundary of the interval  $[t_{\min}, t_{\max}]$  a nonbasic variable changes its state. The number of this variable and the kind of change are determined by the component on the left-hand side of *(A8)* or *(A.9)* that changes its sign at the boundary. If

$$
\varepsilon(\overline{c}^{\,i}(t) - \overline{c}_B(t)DA^i) > 0 \quad \forall \, t > t_{\text{max}} \tag{A.18}
$$

for some  $i \in I_i$ , then at the upper boundary  $t = t_{max}$  the *i*-th variable passes from  $I_l$  to either  $I_B$  or  $I_u$ , or the optimal solution vanishes. If (A.18) holds but for all  $t < t_{min}$ , then an equivalent statement may be made for the lower boundary  $t_{min}$ .

If

$$
\varepsilon(\bar{c}^i(t) - \bar{c}_B(t))DA^i) < 0 \quad \forall t > t_{\max} \tag{A.19}
$$

for some  $i \in I_u$ , then at the upper boundary  $t = t_{\text{max}}$  the *i*-th variable passes from  $I_u$  to either  $I_B$  or  $I_l$ , or the optimal solution vanishes. If (A.19) holds but for all  $t < t_{\text{min}}$ , then an equivalent statement may be made for the lower boundary  $t_{\min}$ .

#### **A2. Ranging of right-hand sides**

Let  $\Delta b$  be a given nonzero column vector in  $R^m$ . We consider the family of linear programming problems *(A1)-(A.3)* with the rhs vector *b* replaced by  $\overline{b}(t)$ , where

$$
\overline{b}(t) = b + t \Delta b \tag{A.20}
$$

and  $t \in R^1$ . We wish to determine the largest range  $[t_{\min}, t_{\max}]$  in which the coefficient *t* may vary without affecting the optimal basis, i.e., the range of *t*  values for which the optimal basis is equal to *B.* 

Letting  $\bar{z}_B(t)$  denote the vector of basic variables in the optimal solution corresponding to the rhs vector  $\bar{b}(t)$ , we have

$$
\bar{z}_B(t) = z_B + t B^{-1} \Delta b \tag{A.21}
$$

It is clear that the nonbasic variables do not change for values of  $t \in [t_{min}, t_{max}]$ . The range  $[t_{min}, t_{max}]$  is determined by the feasibility constraint on the basic variables:

$$
l_B \le \overline{z}_B(t) \le u_B \tag{A.22}
$$

or

$$
l_B - z_B \leq t D \Delta b \leq u_B - z_B \tag{A.23}
$$

Define

$$
t_1 = \min_{j=1,\dots,m} \left\{ \frac{u_{Bj} - z_{Bj}}{D_j \Delta b} : D_j \Delta b > 0 \right\}
$$
\n
$$
t_2 = \max_{j=1,\dots,m} \left\{ \frac{l_{Bj} - z_{Bj}}{D_j \Delta b} : D_j \Delta b > 0 \right\}
$$
\n
$$
t_3 = \min_{j=1,\dots,m} \left\{ \frac{l_{Bj} - z_{Bj}}{D_j \Delta b} : D_j \Delta b < 0 \right\}
$$
\n
$$
t_4 = \max_{j=1,\dots,m} \left\{ \frac{u_{Bj} - z_{Bj}}{D_j \Delta b} : D_j \Delta b < 0 \right\}
$$
\n
$$
(A.24)
$$

We then have

$$
t_{\max} = \min \{t_1, t_3\}, \quad t_{\min} = \max \{t_2, t_4\} \quad . \tag{A.25}
$$

If  $D_i \Delta b \le 0$  for all  $i, i = 1,...,m$ , then we set  $t_1 = +\infty$  and  $t_2 = -\infty$ . Similarly, if  $D_i \Delta b \geq 0$  for all  $i, i = 1, ..., m$ , then we set  $t_3 = -\infty$  and  $t_4 = +\infty$ .

To obtain results that may be used for the directional ranging routine (DRHSRN) it suffices to assume that  $t \ge 0$  and to drop the relations for  $t_{\min}$ . To obtain formulae for the ordinary ranging routine *(RHSRAN)* we take  $\Delta b = e_i$ . where  $e_i$  is the *i*-th unit vector. We then have

$$
D_j \Delta b = D_j^i \tag{A.26}
$$

in *(A.24).* 

At each boundary of the interval  $[t_{min}, t_{max}]$  a basic variable changes its state or the optimal solution vanishes. The number  $j$  of the basic variable which becomes nonbasic at the upper boundary is determined by *1, it each boundary of the inter*<br> *1, it is a the upper*<br> *1*  $\frac{1}{2}$  *t*<sub>max</sub> =  $\frac{2Bj}{D_j\Delta b}$  *if*  $t_{\text{max}} = t_1$ <br>  $t_{\text{max}} = \frac{l_{Bj} - z_{Bj}}{D_j\Delta b}$  *if*  $t_{\text{max}} = t_3$ 

$$
t_{\text{max}} = \frac{u_{\text{Bj}} - z_{\text{Bj}}}{D_j \Delta b} \text{ if } t_{\text{max}} = t_1 \tag{A.27}
$$

$$
t_{\text{max}} = \frac{l_{Bj} - z_{Bj}}{D_j \Delta b} \text{ if } t_{\text{max}} = t_3 \tag{A.28}
$$

In the first case the  $j$ -th basic variable reaches its upper bound, while in the second it passes to its lower bound. The number  $j$  of the basic variable which changes its state at the lower boundary  $t = t_{min}$  is determined by

$$
t_{\min} = \frac{l_{Bj} - z_{Bj}}{l_j \Delta b} \text{ if } t_{\min} = t_2
$$
 (A.29)

$$
t_{\min} = \frac{u_{Bj} - z_{Bj}}{D_j \Delta b} \text{ if } t_{\min} = t_4
$$
 (A.30)

In the first case the basic variable passes to its lower bound and in the second it reaches its upper bound.

#### **A3. Ranging of bounds**

Let col  $(\Delta l, \Delta u)$  be a given column vector in  $R^{2(n+m)}$ , and be such that  $\Delta l_i = \Delta u_i = 0$  if  $y_i$  is a fixed variable. We consider the family of linear programming problems *(A.1)-(A.3)* with the vectors of lower and upper bounds *l* and *u*  replaced by  $\bar{l}(t)$  and  $\bar{u}(t)$ , respectively, where

$$
\overline{l}(t) = l + t \Delta l \ , \quad \overline{u}(t) = u + t \Delta u \tag{A.31}
$$

and  $t \in R^1$ . We wish to determine two ranges.  $[t_{\text{mina}}, t_{\text{max}}]$  and  $[t_{\text{minb}}, t_{\text{maxb}}]$ . The first of these intervals is the largest range in which the coefficient  $t$  may vary without affecting the optimal solution (i.e., the range of t values for which the optimal solution remains equal to **2);** the second is the largest range in which t may vary without affecting the optimal basis (i.e., the range of **t** values for which the optimal basis remains equal to  $B$ ).

The boundaries  $t_{\text{mina}}$ ,  $t_{\text{max}}$  are easily determined from the following conditions: for every  $t \in [t_{\text{min}}, t_{\text{max}}]$ 

$$
t \Delta l_i = 0 \text{ if } i \in I_l
$$
  
\n
$$
t \Delta u_i = 0 \text{ if } i \in I_u
$$
  
\n
$$
l_i + t \Delta l_i \le u_i \text{ if } i \in I_u
$$
  
\n
$$
u_i + t \Delta u_i \ge l_i \text{ if } i \in I_l
$$
  
\n
$$
l_i + t \Delta l_i \le z_i \le u_i + t \Delta u_i \text{ if } i \in I_B
$$

The first two conditions imply that  $t_{\text{mina}} = t_{\text{max}} = 0$  if  $\Delta l_i \neq 0$  for some  $i \in l_i$ and/or  $\Delta u_i \neq 0$  for some  $i \in I_u$ .

Let  $\bar{z}(t) = z + t \Delta z$  denote the optimal solution corresponding to the vector of bounds col  $(\bar{l}(t),\bar{u}(t))$ . Then

$$
\Delta z_{\mathbf{i}} = \Delta l_{\mathbf{i}} \cdot \Delta z_{\mathbf{u}} = \Delta u_{\mathbf{u}}
$$
\n
$$
\Delta z_{\mathbf{B}} = -D(L\Delta l_{\mathbf{i}} + U\Delta u_{\mathbf{u}}) \quad .
$$
\n(A.33)

The values of  $t_{\text{minb}}$  and  $t_{\text{maxb}}$  may be calculated using the feasibility conditions

$$
l_{l} + t \Delta l_{l} \le u_{l} + t \Delta u_{l} , \quad l_{u} + t \Delta l_{u} \le u_{u} + t \Delta u_{u}
$$
\n(A.34)\n
$$
l_{B} + t \Delta l_{B} \le z_{B} + t \Delta z_{B} \le u_{B} + t \Delta u_{B}
$$

or

$$
t(\Delta l_{l} - \Delta u_{l}) \le u_{l} - l_{l}
$$
  
\n
$$
t(\Delta l_{u} - \Delta u_{u}) \le u_{u} - l_{u}
$$
  
\n
$$
t(\Delta l_{B} + DL\Delta l_{l} + DU\Delta u_{u}) \le z_{B} - l_{B}
$$
  
\n
$$
t(\Delta u_{B} + DL\Delta l_{l} + DU\Delta u_{u}) \ge z_{B} - u_{B}
$$
  
\n
$$
(A.35)
$$

Define

$$
t_1 = \min_{j \notin I_B} \left\{ \frac{u_j - l_j}{\Delta l_j - \Delta u_j} : \Delta l_j - \Delta u_j > 0 \right\}
$$
\n
$$
t_2 = \max_{j \notin I_B} \left\{ \frac{u_j - l_j}{\Delta l_j - \Delta u_j} : \Delta l_j - \Delta u_j < 0 \right\}
$$
\n
$$
t_3 = \min_{j=1,...,m} \left\{ \frac{z_{Bj} - l_{Bj}}{\Delta l_{Bj} + D_j (L\Delta l_i + U\Delta u_u)} : \text{denominator} > 0 \right\}
$$
\n
$$
t_4 = \max_{j=1,...,m} \left\{ \frac{z_{Bj} - l_{Bj}}{\Delta l_{Bj} + D_j (L\Delta l_i + U\Delta u_u)} : \text{denominator} < 0 \right\}
$$
\n
$$
t_5 = \min_{j=1,...,m} \left\{ \frac{z_{Bj} - u_{Bj}}{\Delta u_{Bj} + D_j (L\Delta l_i + U\Delta u_u)} : \text{denominator} < 0 \right\}
$$
\n
$$
t_6 = \max_{j=1,...,m} \left\{ \frac{z_{Bj} - u_{Bj}}{\Delta u_{Bj} + D_j (L\Delta l_i + U\Delta u_u)} : \text{denominator} > 0 \right\}
$$

Finally,

$$
t_{\text{mark}} = \min \{t_1, t_3, t_5\}, \quad t_{\text{min}} = \max \{t_2, t_4, t_6\} \tag{A.37}
$$

If the set of indices  $j$  over which a minimum or maximum is taken is empty, we substitute  $+\infty$  for  $t_1$ ,  $t_3$ , or  $t_5$ , and  $-\infty$  for  $t_2$ ,  $t_4$ , or  $t_6$  in (A.36). For instance, if  $\Delta l_j - \Delta u_j \leq 0$  for all  $j \notin I_B$ , we take  $t_1 = +\infty$ , and so on.

Results that may be used for the directional ranging routine **(DBRAN)** may be obtained by assuming that  $t \ge 0$  and dropping the relations for  $t_{\text{min}}$ ,  $t_{\text{min}}$ . To obtain the formulae for the ordinary ranging routine **(BRAN)** we take col  $(\Delta l, \Delta u) = e_i$ , where  $e_i$  is the *i*-th unit vector in  $R^{2(n+m)}$ . Expressions which allow us to determine the range  $[t_{\text{minb}}, t_{\text{maxb}}]$  for all types of variables are given below.

For  $i \in I_i$  we define

$$
t_1 = u_i - l_i
$$
\n
$$
t_3 = \min_{j=1,\dots,m} \left\{ \frac{\mathbf{z}_{pj} - l_{pj}}{D_j A^i} : D_j A^i > 0 \right\}
$$
\n
$$
t_4 = \max_{j=1,\dots,m} \left\{ \frac{\mathbf{z}_{pj} - l_{pj}}{D_j A^i} : D_j A^i < 0 \right\}
$$
\n(A.38)

$$
t_{5} = \min_{j=1,...,m} \left\{ \frac{\sum_{Bj} - u_{Bj}}{D_{j} A^{i}} : D_{j} A^{i} < 0 \right\}
$$
\n
$$
t_{6} = \max_{j=1,...,m} \left\{ \frac{\sum_{Bj} - u_{Bj}}{D_{j} A^{i}} : D_{j} A^{i} > 0 \right\}
$$

Hence

-<br>1  $l_i + t_{\text{minb}} \leq \bar{l}_i \leq l_i + t_{\text{maxb}}$  $t_{\text{minb}} = \max \{ t_4, t_6 \}$  $t_{\text{maxb}} = \min \{t_1, t_3, t_5\}$ **(A. 39)** 

and

$$
\bar{u}_i \ge l_i \tag{A.40}
$$

For  $i \in I_u$  we define

$$
t_1 = l_i - u_i
$$

and  $t_3$ ,  $t_4$ ,  $t_5$ ,  $t_6$  are defined by (A.38). Then

$$
u_i + t_{\text{minb}} \le \overline{u}_i \le u_i + t_{\text{maxb}}
$$
  
\n
$$
t_{\text{minb}} = \max \{ t_1, t_4, t_6 \}
$$
  
\n
$$
t_{\text{maxb}} = \min \{ t_3, t_5 \}
$$
 (A.41)

and

$$
\bar{l}_i \le u_i \tag{A.42}
$$

If  $i \in I_B$  then

 $\bar{l_i} \leq z_i \ , \quad \bar{u_i} \geq z_i$  $(A.43)$ 

At each boundary of the interval  $[t_{\text{minb}}, t_{\text{maxb}}]$  either a basic variable changes its state or the optimal solution vanishes. If either of the first two inequalities in **(k34)** becomes an equality at one of **the** boundaries, then the feasible set becomes empty at this boundary and the optimal solution vanishes. Now assume that one of the last two inequalities in **(A.34)** becomes an equality. In this case either the optimal solution vanishes or a basic variable becomes nonbasic. Let  $i \in I_B$ . If  $l_i + t_{\text{minb}} \Delta l_i = z_i + t_{\text{minb}} \Delta z_i$  and  $\Delta l_i \neq \Delta z_i$ , then at the lower boundary either the optimal solution vanishes or the  $i$ -th variable becomes nonbasic at its lower bound. Other cases may be analyzed in a similar way.

#### **REFERENCE**

1. B.A. Murtagh and M.A. Saunders. *MINOS - A Large-Scale Linear Program*ming System. User's Guide. Technical Report SOL 77-9, Systems Optimization Laboratory, Stanford University, California, 1977.